1 授業内容

科目:体育

単元:陸上競技(ハードル走)

## 2 本時

(1) 単元の目標

記録の向上や競争の楽しさや喜びを味わい、体力の高め方や運動観察の方法などを理解する。動きなどの自己や仲間 の課題を発見し、合理的な解決に向けて運動の取り組みかたを工夫するとともに、自己の考えたことを他者に伝える ことができるようにする。

(2) 本時の目標

動きの自己や仲間の課題を発見し、合理的な解決に向けて運動の取り組みかたを工夫するとともに、自己の考えたこ とを他者に伝えることができるようにする。

## (3)本時の評価規準

(知識・技能)正しいフォームについて理解している。また、スピードを維持した走りからハードルを低く越せてい る。

(思考力・判断力・表現力)動きなどの自己や仲間の課題を発見し、合理的な解決に向けて運動の取り組み方を工夫 している。また、自己の考えを言葉や文章などで表したり、他者にわかりやすく伝えたりすることができる。

(主体的に学習に取り組む態度)自己や仲間の課題を見つけ、新たな課題追求をしている。また、互いに助け合い教 え合おうとしている。

(4)本時の展開

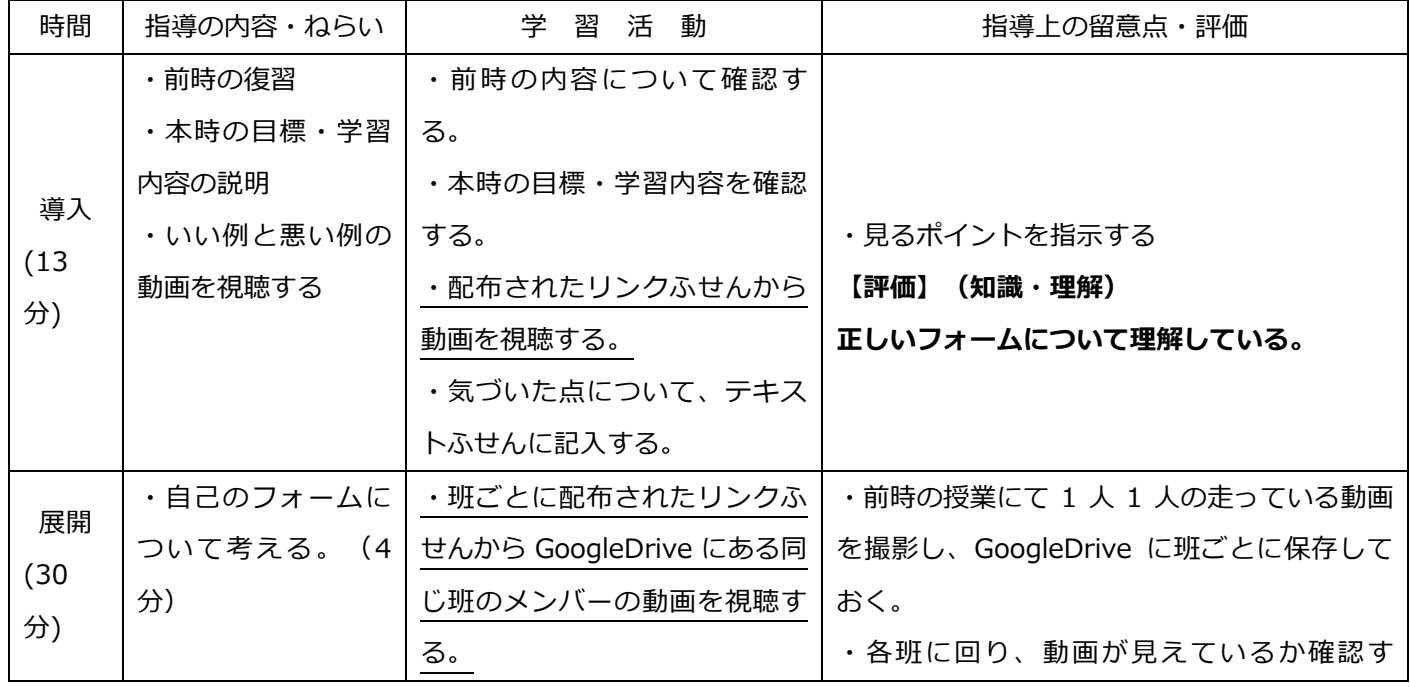

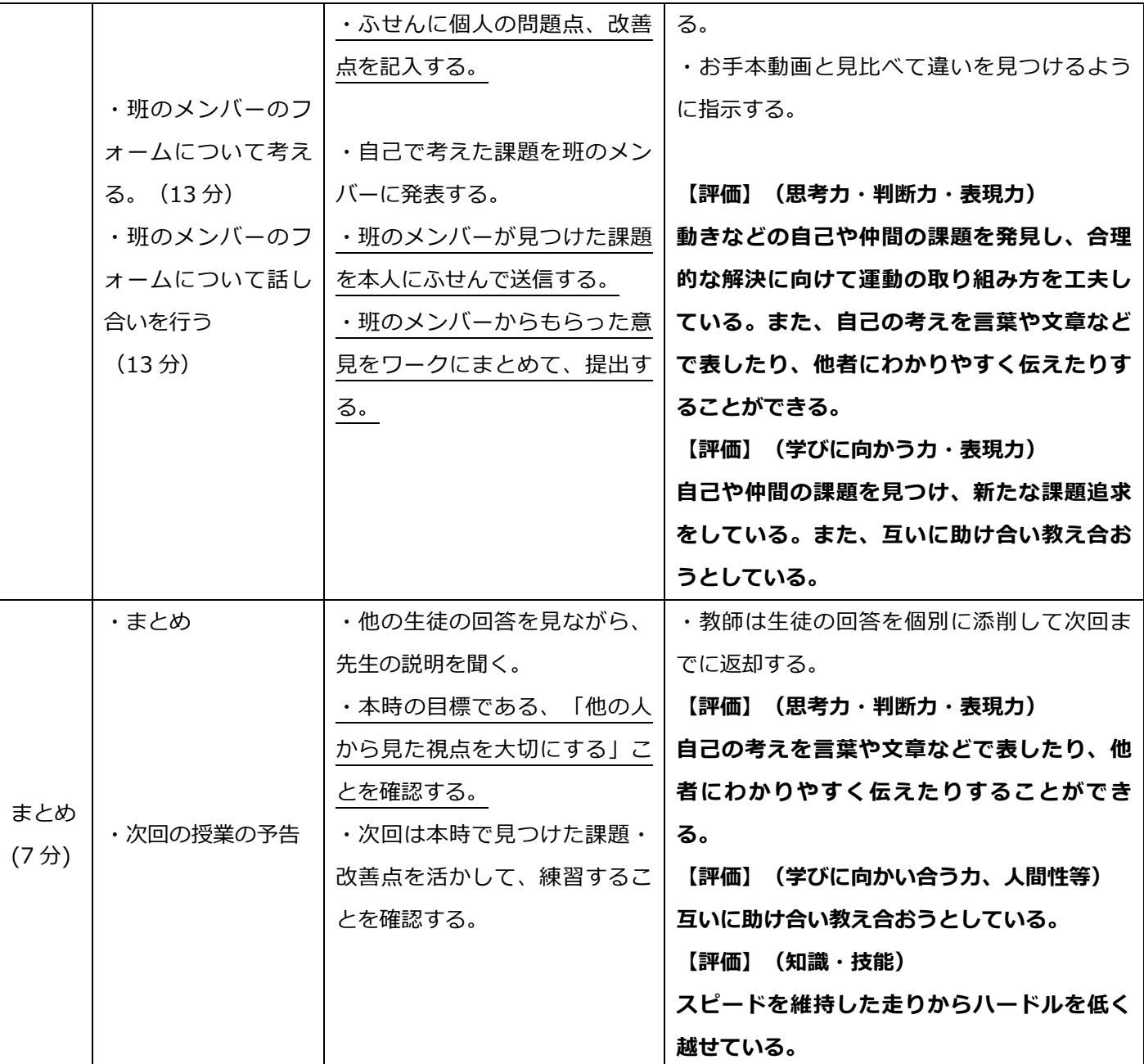

※班についてはあらかじめ同じインターバルごと5~6 人の班を作成済み

## (5)ICT 活用計画

ICT を主に活用するのは、展開とまとめの部分である。

(手順)

①動画のリンクを各端末に添付して生徒に配布する。

→ClassPad.net のリンクふせんを活用する。

→ClassPad.net の配布機能を活用する。

②自己の考え、班のメンバーからの意見を記録する

→ClassPad.net のテキストふせんを活用する。

③生徒に課題を提出させる。

→ClassPad.net の提出機能を活用する。

④教師は授業終了後、生徒の回答を個別に添削する。

→ClassPad.net の提出管理機能を活用する。

(ClassPad.net を活用する効果性について)

・リンクふせんで動画を配布することで、生徒それぞれが自由に再生することができるため、問題点の発見がしや すい。

・生徒同士送受信機能を用いることで、効率的に意見交換ができる。